## **Ensure FIPS compliance**

You can use IDERA SQL Secure to audit and assess your SQL Server security in environments where Federal Information Processing Standard (FIPS) compliance is required.

For more information about FIPS compliance, see the corresponding [Microsoft TechNet Web article](http://technet.microsoft.com/en-us/library/cc750357.aspx) (technet.microsoft.com) and [Microsoft Knowledge](http://support.microsoft.com/kb/811833)  [Base Article #811833](http://support.microsoft.com/kb/811833) ([http://support.microsoft.com/kb/811833\)](http://support.microsoft.com/kb/811833).

## Verifying whether your environment requires FIPS compliance

Ask your Windows security administrator whether the FIPS system cryptography setting has been enabled in the Local Security Policy or a Group Policy that applies to the SQL Server computer.

SQL Secure tells you who has access to what on your SQL Server databases. [Learn more](https://www.idera.com/productssolutions/sqlserver/sqlsecure) > >

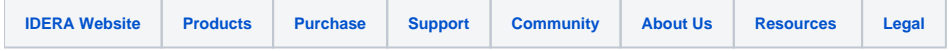